## **Просмотр прогноза погоды из терминала: chubin/wttr.in**

Чтобы просмотреть информацию о погоде из командной строки, можно обратиться к службе <http://wttr.in> (код сервиса открыт под лицензией Apache 2.0) с помощью [cURL](http://sysadminmosaic.ru/curl/curl) или другой аналогичной программы.

Пример:

```
 $ curl wttr.in
    Weather report: Moscow, Russia
 \\ / Partly cloudy
\mu /"".-. 4 - 8 °C
 \\_( ). -> 26 km/h
       /(___(__) 10 km
                0.0 mm
```
<https://github.com/chubin/wttr.in>

Пример для города [Йошкар-Ола.](http://wttr.in/@wiki.yola.ru?lang=ru)

## **Ссылки**

[The OpenNET Project: Просмотр прогноза погоды из терминала](http://www.opennet.ru/tips/3013_weather_cli_shell_curl.shtml)

**[http://sysadminmosaic.ru/chubin\\_wttr.in/chubin\\_wttr.in](http://sysadminmosaic.ru/chubin_wttr.in/chubin_wttr.in)**

**2019-10-17 13:59**

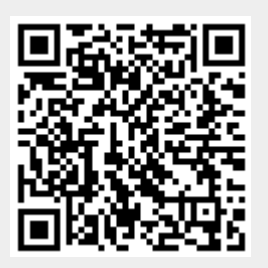